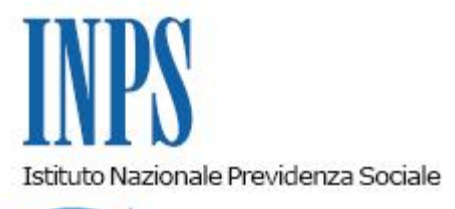

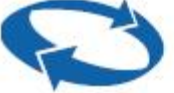

*Direzione Centrale Entrate Direzione Centrale Sistemi Informativi e Tecnologici* 

**Roma, 24-07-2012**

**Messaggio n. 12320**

OGGETTO: **Riduzione contributiva nel settore dell'edilizia, prevista dall'art. 29 del d.l. 244/1995. Nuove modalità di presentazione della comunicazione finalizzata all'applicazione dello sgravio e nuove modalità di codifica dei datori di lavoro aventi diritto al beneficio.**

#### **1. Premessa**

In attuazione del decreto legge n. 78 del 31 maggio 2010 - convertito, con modificazioni, con legge n. 122 del 30 luglio 2010 - le determinazioni presidenziali n. 75 del 30 luglio 2010 e n. 277 del 24 giugno 2011 hanno introdotto l'estensione ed il potenziamento dei servizi telematici offerti dall'Inps, nonché la presentazione telematica in via esclusiva delle istanze di servizio. Vengono dunque innovate le modalità di richiesta e autorizzazione della riduzione contributiva nel settore dell'edilizia, prevista dall'articolo 29 del decreto legge n. 244 del 23 giugno 1995 convertito, con modificazioni, con legge n. 341 del 8 agosto 1995 - e successive modifiche ed integrazioni.

#### **2. Invio e gestione delle istanze**

Le istanze finalizzate all'applicazione della riduzione contributiva nel settore dell'edilizia dovranno essere inviate esclusivamente in via telematica, avvalendosi del nuovo modulo "Riduzione Edilizia", disponibile nella funzionalità "Invio Nuova Comunicazione" della sezione "Comunicazioni ON-LINE", nel "Cassetto previdenziale Aziende" del sito internet dell'Inps. Le domande presentate saranno sottoposte a controllo automatizzato da parte dei sistemi informativi centrali dell'Istituto e definite entro il giorno successivo. In caso di esito positivo, sarà aggiornata la posizione contributiva del datore di lavoro, al fine di consentire il godimento del beneficio; l'esito è visualizzabile all'interno del Cassetto.

# **3. Diversa modalità di individuazione delle aziende aventi diritto al beneficio**

Cambiano anche le modalità con cui vengono codificate negli archivi dell'Inps le aziende aventi diritto al beneficio.

In precedenza la gestione dell'agevolazione avveniva con l'identificazione delle aziende escluse dal beneficio della riduzione contributiva, mediante il codice 2W; da quest'anno verranno identificate direttamente le aziende autorizzate al godimento dello sgravio, mediante l'attribuzione del codice di autorizzazione 7N, avente il significato di "azienda autorizzata alla riduzione edilizia ex art. 29, comma 2 d.l. 244/95".

### **4. Applicazione della riduzione per l'anno 2012**

Le comunicazioni telematiche finalizzate all'applicazione dello sgravio potranno essere inviate dopo l'emanazione dell'apposito decreto del Ministero del lavoro e delle politiche sociali, di concerto con il Ministero dell'economia e delle finanze, con cui verrà determinata la misura della riduzione contributiva per l'anno in corso. L'emanazione del decreto e la misura della riduzione saranno rese note con un messaggio che verrà pubblicato sul sito internet dell'Istituto.

# **5. Modalità di esposizione della riduzione nel flusso Uniemens**

Le aziende autorizzate potranno esporre lo sgravio nel flusso Uniemens con le modalità consuete, che si riportano di seguito:

- il beneficio corrente va esposto con il codice causale "L206" nell'elemento <AltreACredito> di <DatiRetributivi>;
- il recupero degli arretrati va esposto con il codice causale "L207", nell'elemento <AltrePartiteACredito> di <DenunciaAziendale>.

Il Direttore Generale Nori